*Skolan för Datavetenskap och kommunikation*

# Programmeringsteknik

Föreläsning 13

# information om p-uppgiften

- P-uppgiften
- Spec
- Prototyp
- •Granskning
- Krav på P-uppgiftslösningen
- •Redovisning av P-uppgiften

## P-uppgiften: tider

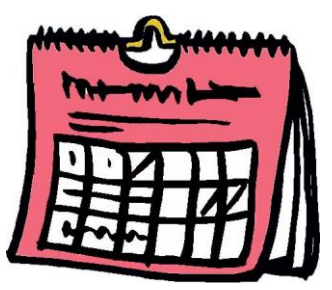

### Fyra obligatoriska delmoment:

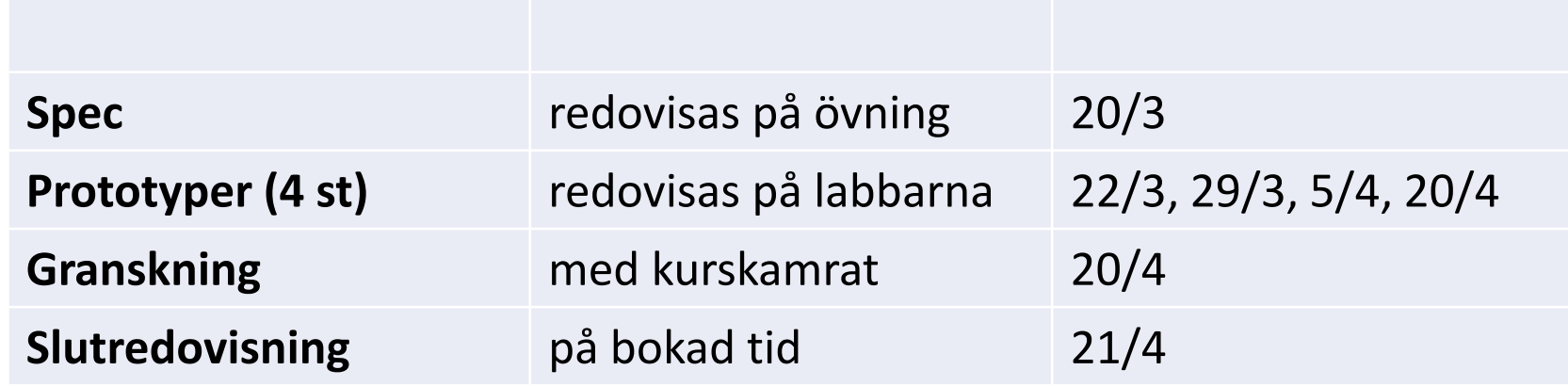

### om P-uppgiften

- P-uppgiften är ett **individuellt** moment.
- Du får inte samarbeta med någon annan.
- Läs **hederskodex** igen innan du börjar.
- Varje grupp har en mapp med uppgifter att välja bland.
- Du måste välja ur din egen grupps mapp eller hitta på en egen (maila i så fall beskrivning till Linda senast fredag 10/3).

### Specen

- Specen ska läggas in i Dropbox och redovisas muntligt på övningen 20/3
- Specen ska beskriva datastrukturer, funktioner, klasser (med attribut och metoder) och algoritm.
- Specen kan ge upp till 4 bonuspoäng

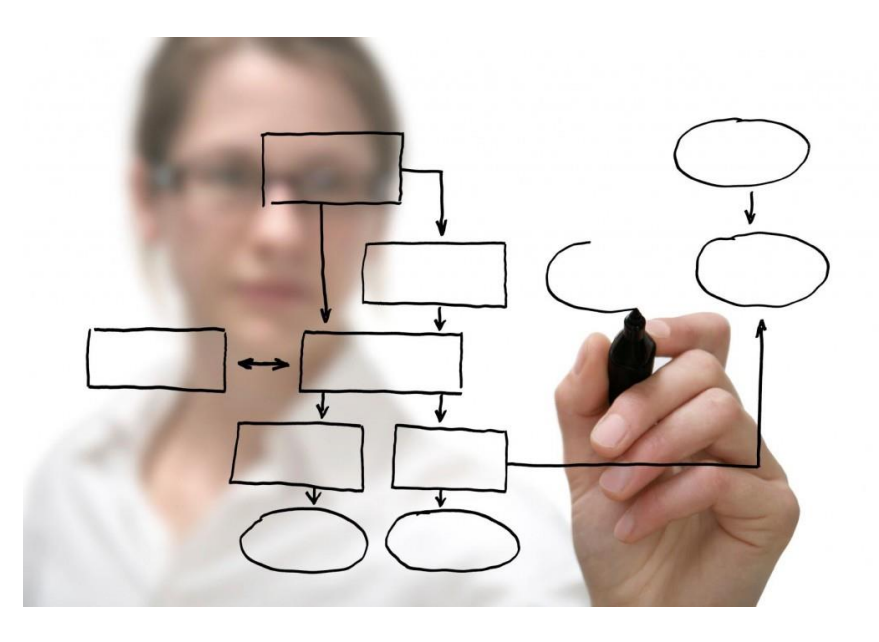

### Prototyper

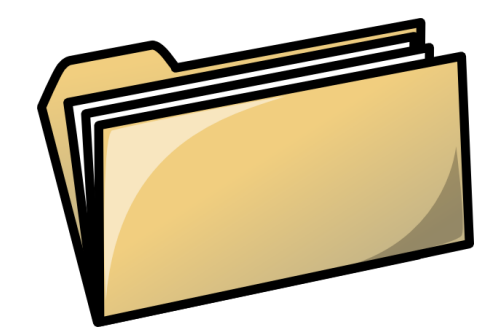

- En prototyp är en körbar, men inte färdig, version av ditt program.
- Tanken är att du ska
	- få in rutinen att bygga ut programmet successivt
	- testköra varje ny version.
- Prototyperna kan ge upp till 4 bonuspoäng (en poäng per prototyp)
- Granskning peer review
- Du ska
	- kritiskt granska programkoden
	- testköra
	- fylla i ett granskningsprotokoll

Syfte:

- du tränar på att kvalitetsbedöma kod
- du ser ditt eget program med nya ögon

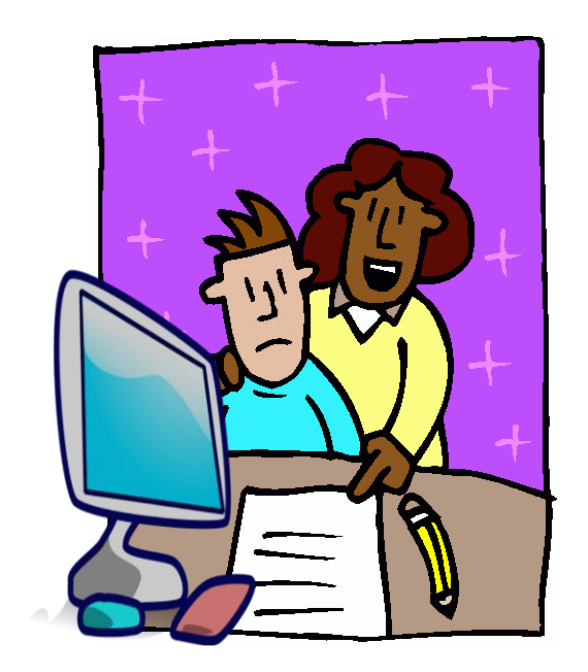

## granskning - vad gäller?

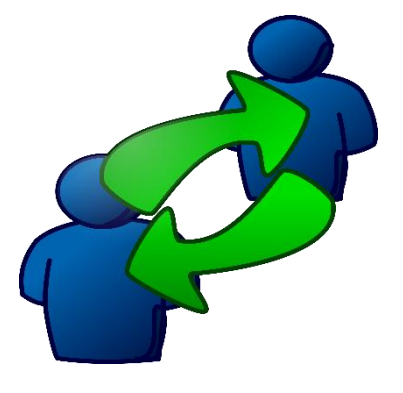

Varje kursdeltagare ska granska **ett** program (inte fler).

Granskningen görs senast dagen innan redovisning.

Granskaren och granskningsprotokollet ska vara med vid redovisning.

## krav på p-uppgiften

- För att du ska bli godkänd måste ditt program uppfylla vissa krav, t ex att det ska vara användarvänligt och lättläst.
- Läs mer på kurswebben, se [Krav på P-uppgiften](https://www.kth.se/social/course/DD1314/subgroup/ht-2016-547/page/krav-pa-p-uppgiftslosningen-11/)

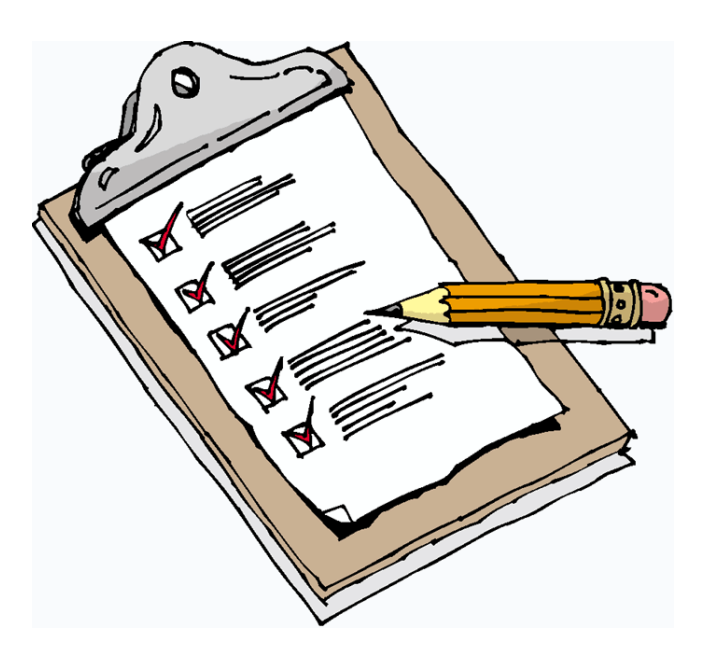

## redovisning

- Boka tid för redovisning på webben.
- Ta med följande till redovisningen:
	- Uppgiftslydelsen
	- Specen
	- Programmet
	- Granskningsprotokollet och granskaren
- Om du redovisar på egen dator ska den vara uppkopplad mot Internet, eftersom vi (för att förhindra fusk) jämför din lösning mot alla tidigare lösningar.

# hur går redovisningen till?

- Du får intyga (signera) att du följt hederskodexen
- Assen kollar leg
- Granskaren får berätta
- Assen provkör, kollar koden, frågar
- Assen fyller i sitt protokoll
- Assen kollar att programmet inte är plagierat
- Du får betyg (A,B,C,D,E eller komplettering)

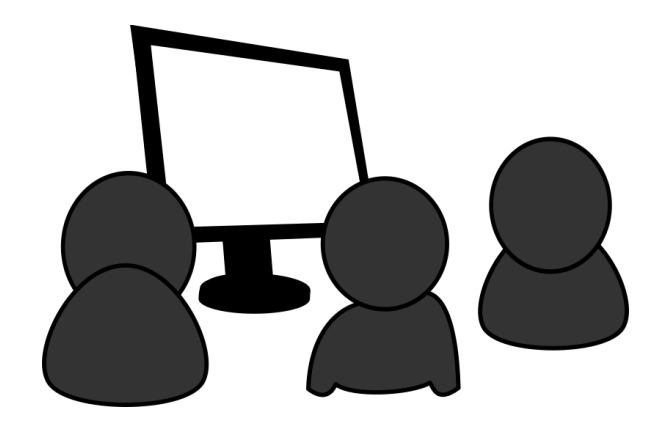

### Vad kollar assen?

Att programmet gör det som står i uppgiftslydelsen.

Att programmet uppfyller övriga krav på P-uppgifter.

Att du kan redogöra för alla detaljer i programmet.

Att du kan motivera designval.

Det finns betygskriterier för betyg E-A, se kurswebben, [Betyg](https://www.kth.se/social/course/DD1314/subgroup/ht-2016-547/page/betyg-22/)

Varje P-uppgift har extrauppgifter att lägga till för högre betyg.

Fx kan kompletteras.

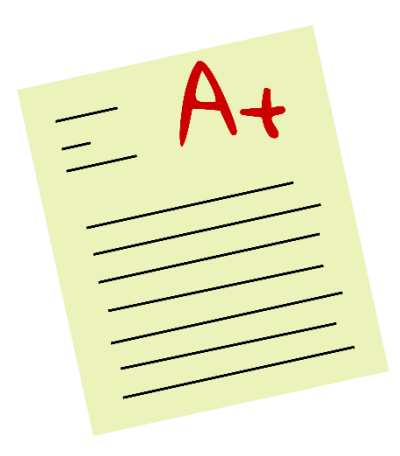

### bonuspoäng

- Om du har 21 bonuspoäng eller mer kan du höja ditt betyg ett steg från E, D, C eller B.
- Bonuspoängen gäller ett år från kursstart.

### plussa

- Om du redovisar grunduppgiften och får minst E *senast 21 april 2017*  har du möjlighet att plussa till högre betyg.
- Plussningen måste göras senast i januari 2018.

### spec

Strategi för arbetet med specen:

- 1. Hur ska det se ut på skärmen när du kör ditt program?
- 2. Vilka data använder ditt program? Skriv upp exempel!
- 3. Vilka datastrukturer behöver du? Rita!
- 4. Vad ska programmet göra? Låt varje verb bli en funktion.
- 5. Vilka funktioner opererar på datastrukturen?
- 6. Kan du kombinera data och funktioner till en klass?
- 7. Behöver du filer? Vad ska dom innehålla?
- 8. Vad är det första ditt program ska göra?
- 9. I vilken ordning ska saker hända i ditt program?

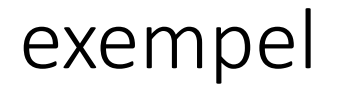

Fiktiv P-uppgift:

Skriv ett program som hanterar hotellbokningar.

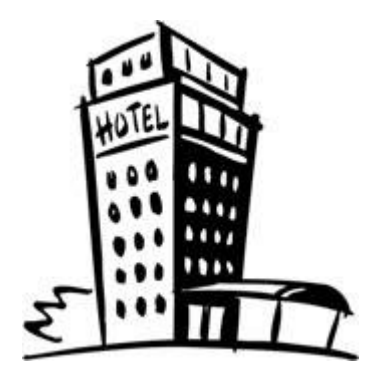

Välkommen till hotell Kudden!

Vill du ha ett dubbelrum eller enkelrum? *Dubbelrum*

Ankomstdatum? *20170307*

Antal nätter? *4*

Det finns ett ledigt dubbelrum. Vill du boka? *Ja*

Namn: *Ludde Dunér*

Du har bokat ett dubbelrum med ankomst 20170307 och avresa 20170311

### data

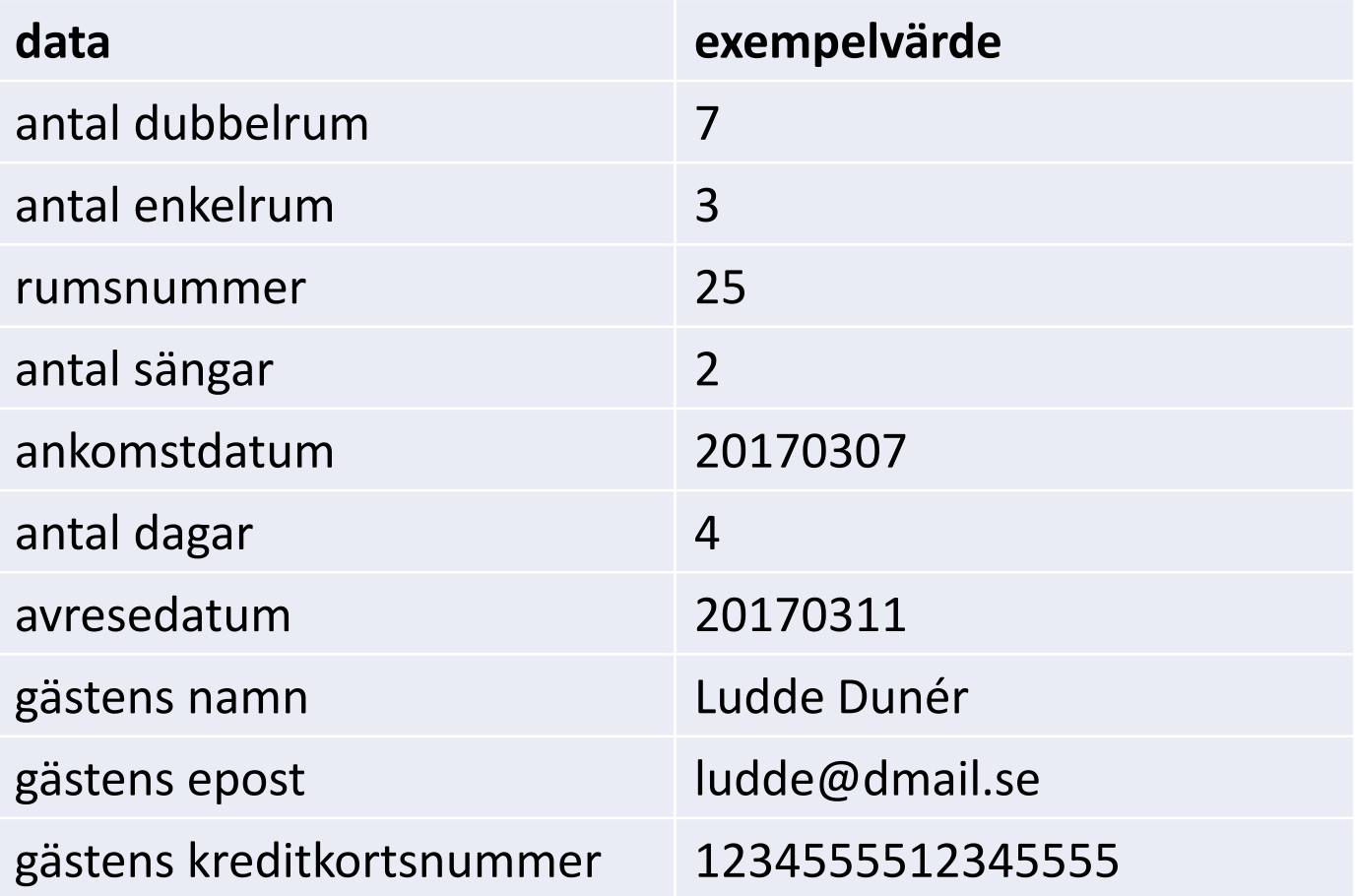

## hur hänger data ihop?

#### **data**

antal dubbelrum

antal enkelrum

ankomstdatum

antal dagar

avresedatum

gästens namn

gästens epost

gästens kreditkortsnummer

*värden för detta hotell*

rumsnummer *olika värden för varje rum* antal sängar *objekt Rum*

> *olika värden för varje bokning objekt Bokning*

vilken datastruktur?

Flera olika möjligheter, t ex

- Dictionary med datum som nyckel.
- Lista med rummen.
- Lista med bokningarna.

Här finns inget "rätt svar" - välj det du tycker verkar praktiskt.

### rita datastrukturen med data

# Bokning 0

- Rum *11*
- rumstyp *enkelrum*
- ankomst *20160401*
- avresa *20160403*
- gästnamn *Ele Fint*
- epost *ele@fint.se*
- kortnr *<sup>1234567812345678</sup>*

# Bokning 1

- Rum *21*
- rumstyp *dubbelrum*
- ankomst *20160307*
- avresa *20160311*
- gästnamn *Ludde Dunér*
- epost *ludde@dmail.se*
- kortnr *<sup>1234567822225678</sup>*

# Bokning 2

- Rum *22*
- rumstyp *dubbelrum*
- ankomst *20160401*
- avresa *20160403*
- gästnamn *Ele Fint*
- epost *ele@fint.se*
- kortnr *<sup>123456782446678</sup>*

## vad ska programmet göra?

- Fråga gästen om önskat datum mm
- Läs in tidigare bokningar från fil
- Kolla om ledigt rum finns
- Visa gästen erbjudande om rum
- Be gästen om namn, epost, kortnummer
- Lägg in ny bokning i datastrukturen
- Skriv ut bekräftelse av bokningen
- Spara bokningar på fil

## funktioner

Varje sak programmet ska göra får bli en funktion. Exempel:

### **funktion guestSearch**

""" Fråga gästen om ankomstdatum, antal nätter, typ av rum """ **Indata till funktionen** (parametrar): - **Utdata från funktionen** (returvärden): ankomstdatum, antal nätter, typ av rum

### metoder

Vissa funktioner kan passa bättre som metoder. Fundera över vilka data funktionen använder. Exempel:

*Skriv ut bekräftelse av bokningen*

skulle passa bra som metod i klassen Bokning eftersom den ska skriva ut data från bokningen.